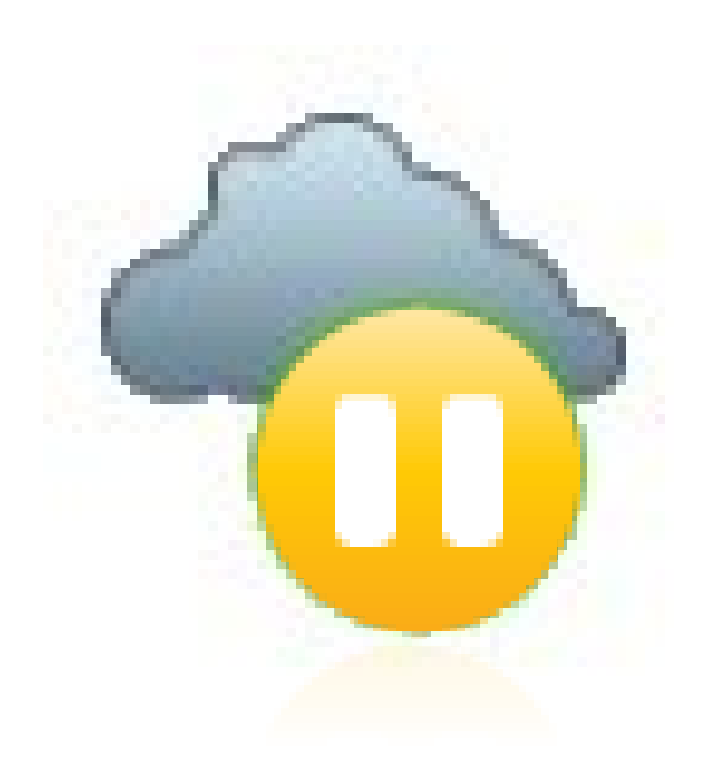

#### **Consultar espacio libre**

#### **Consultar espacio libre**

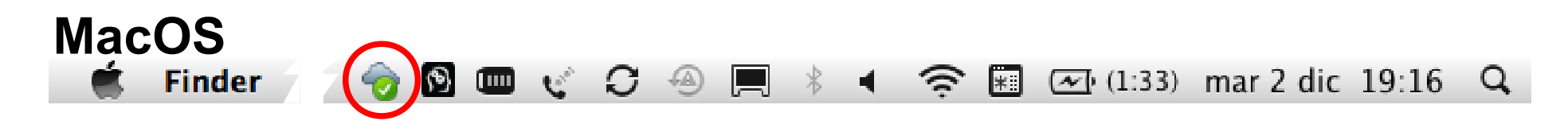

### **Consultar espacio libre**

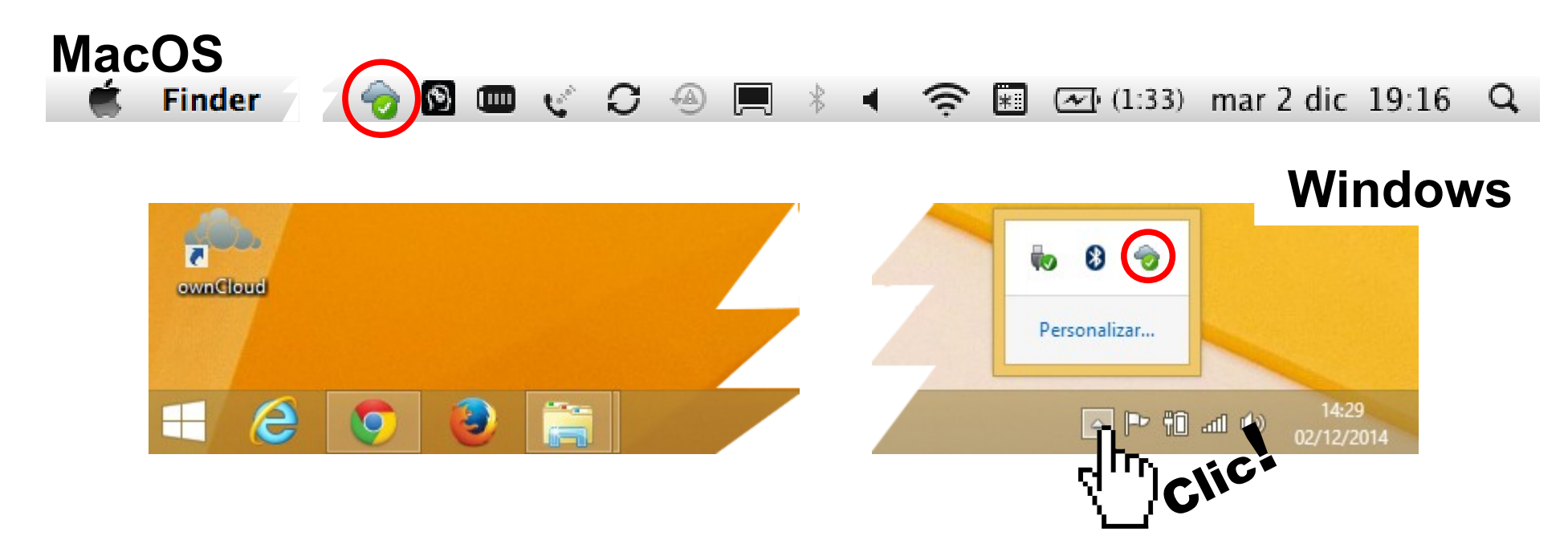

### **Consultar espacio libre**

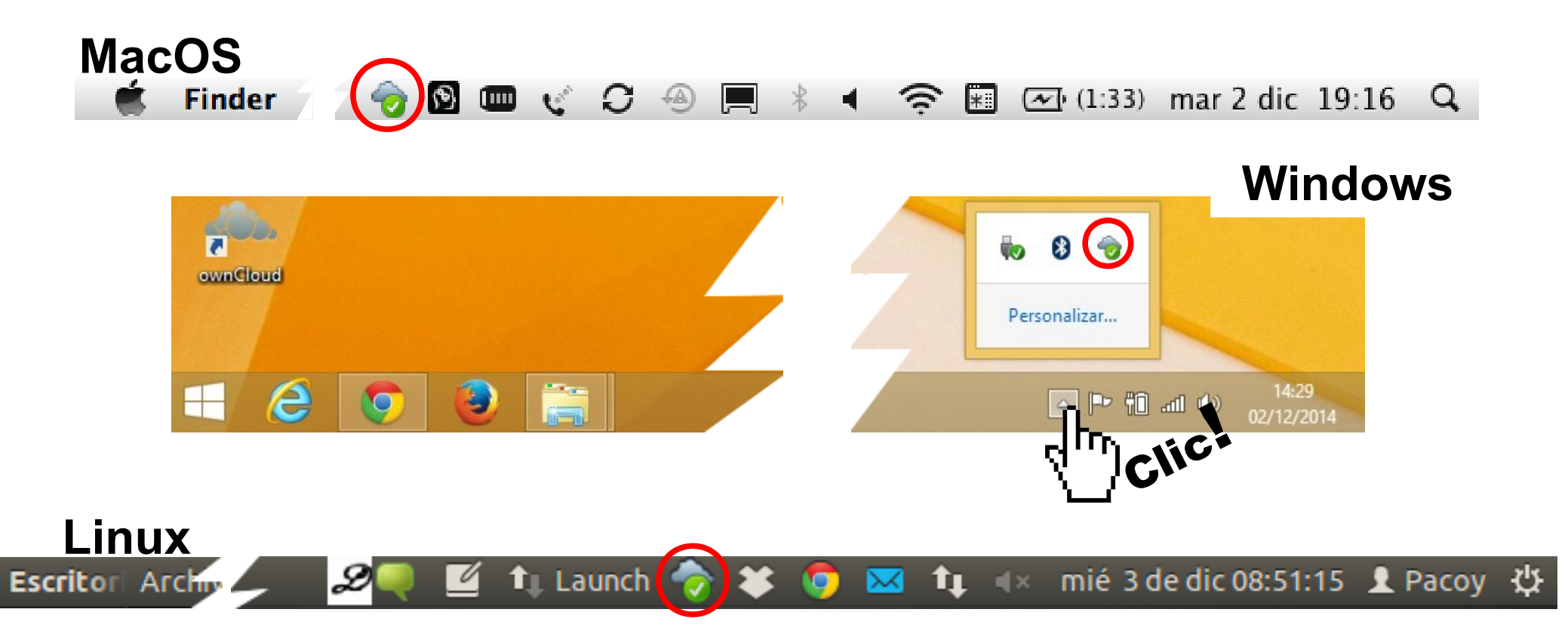

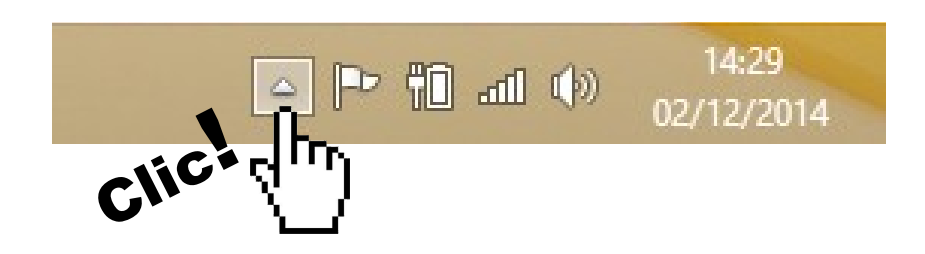

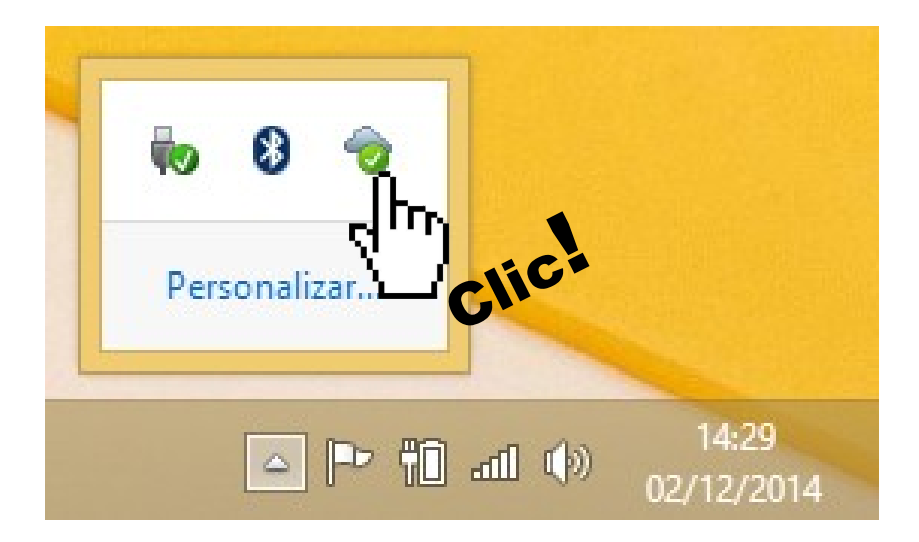

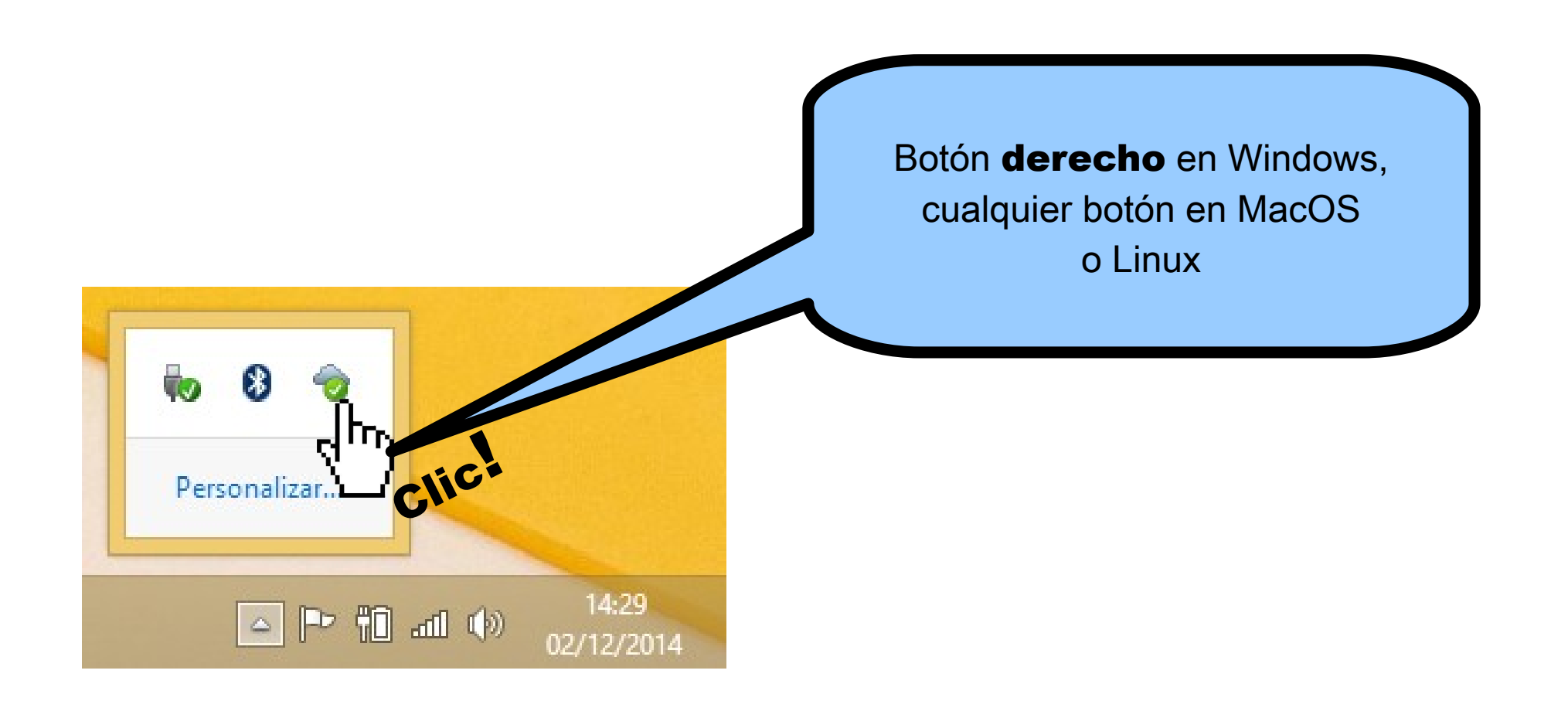

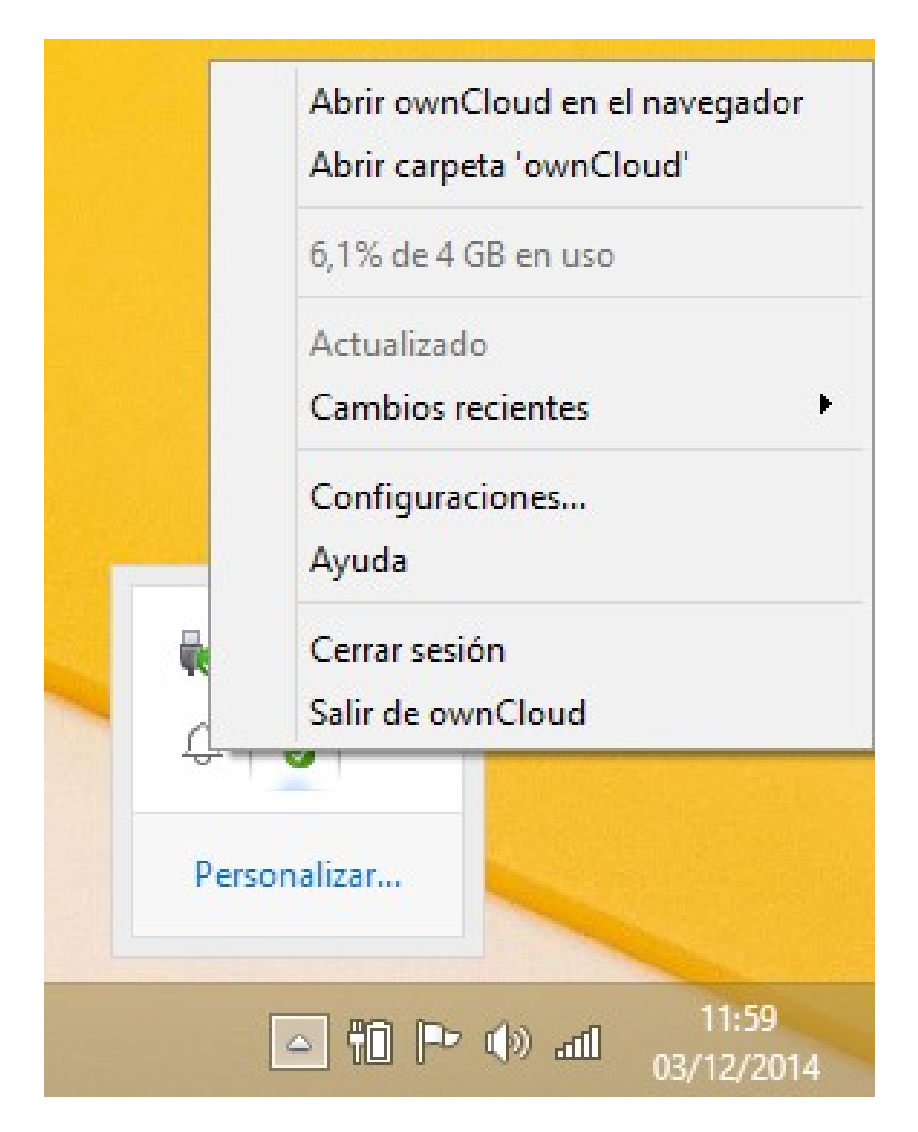

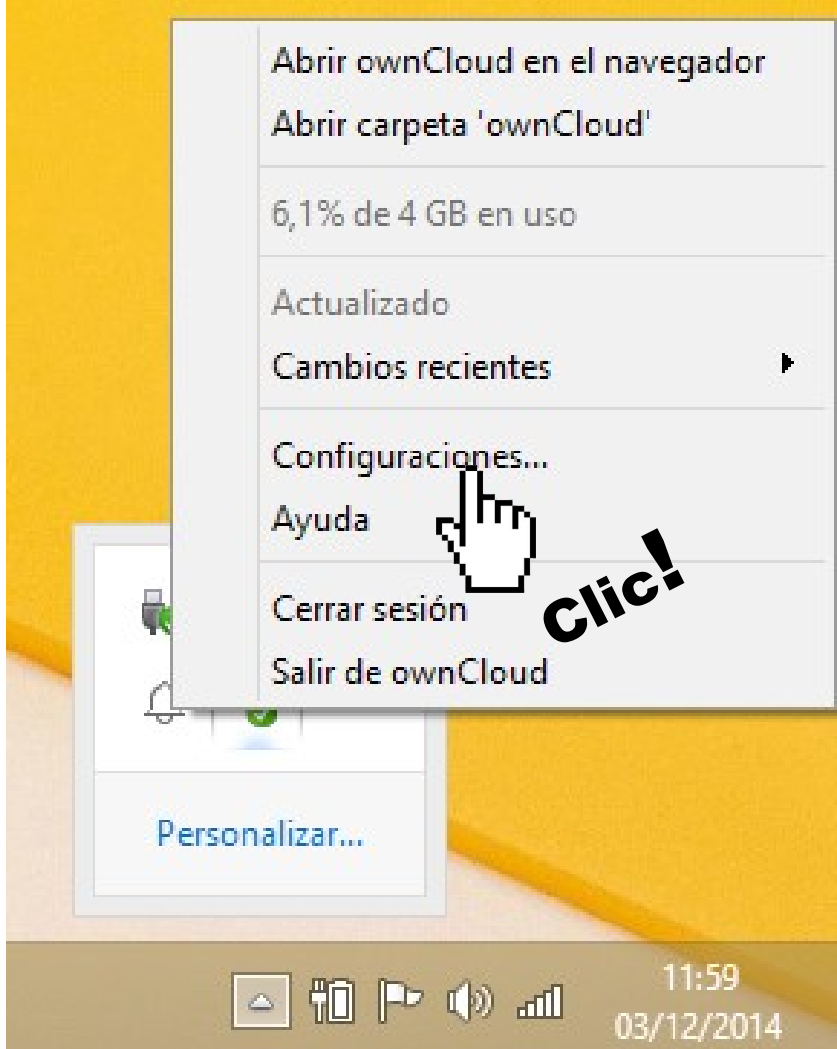

#### **Uso general**

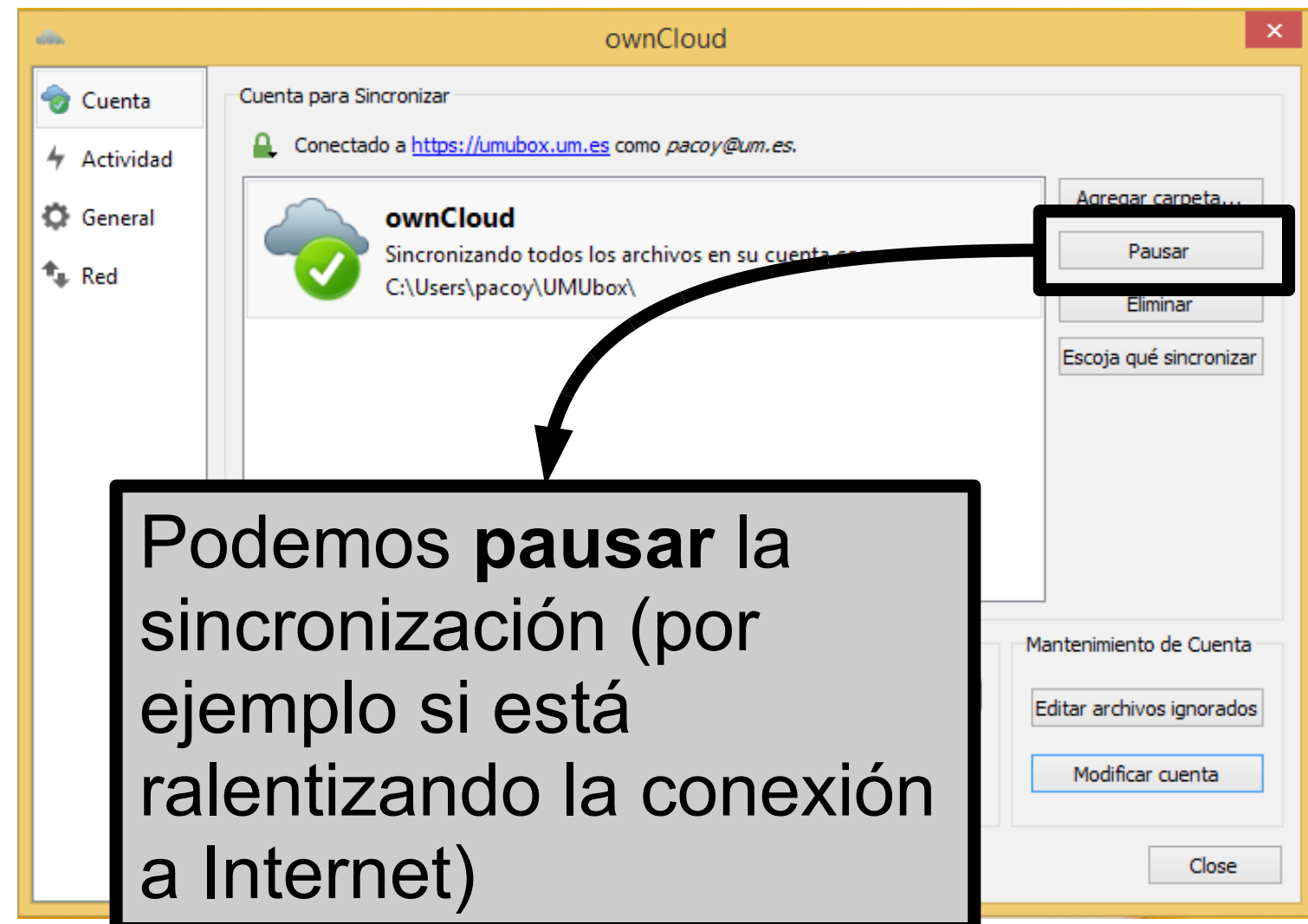

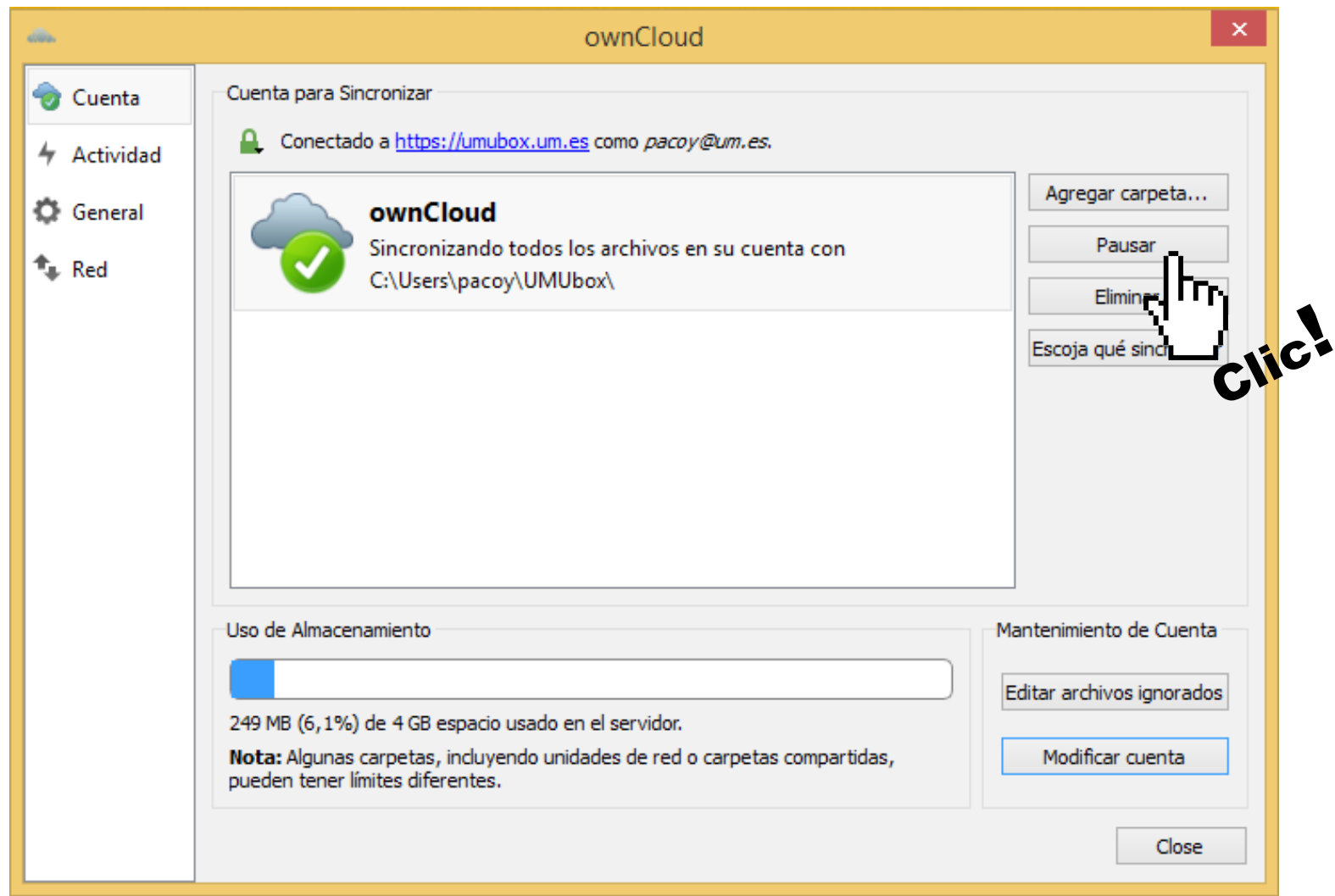

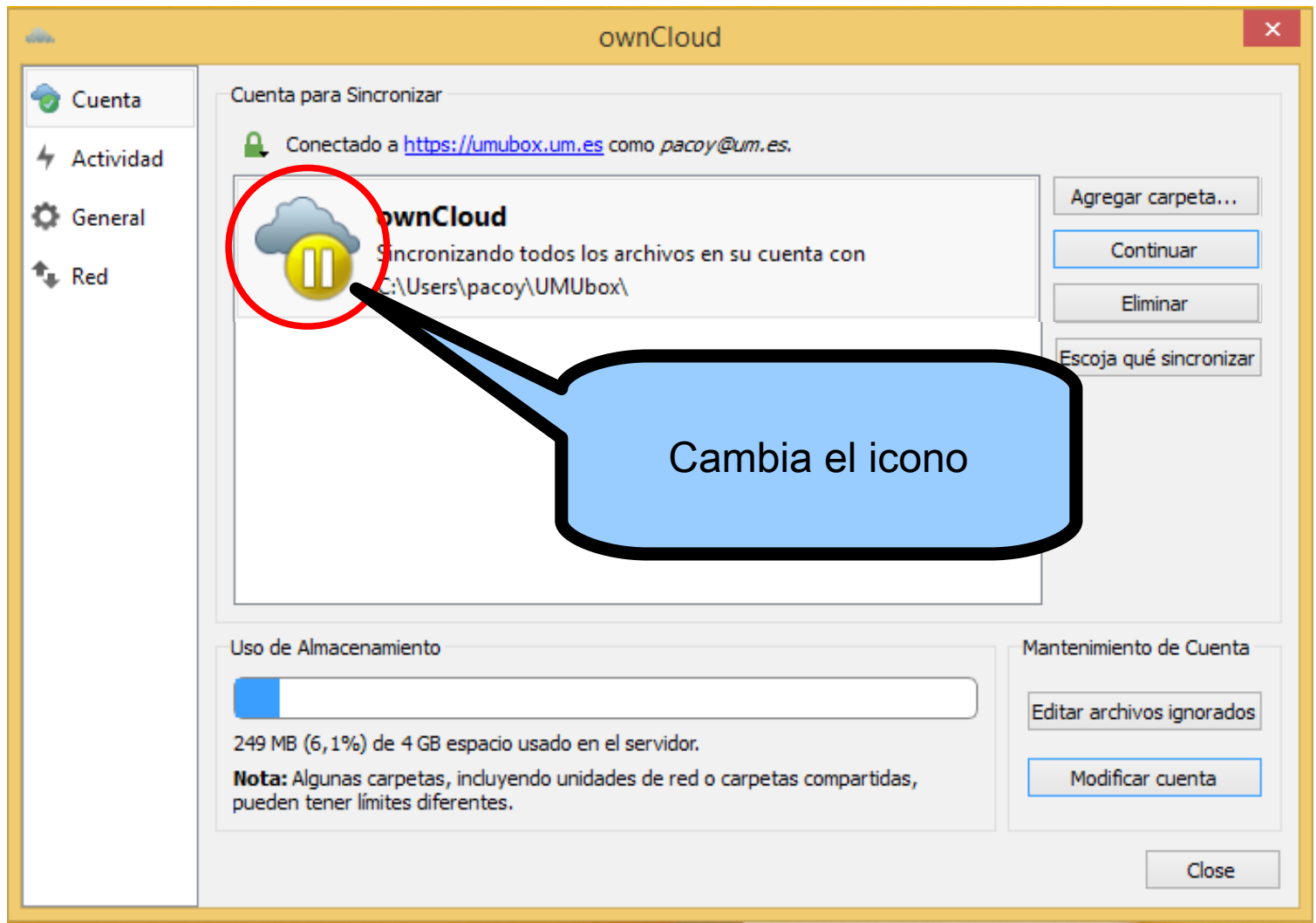

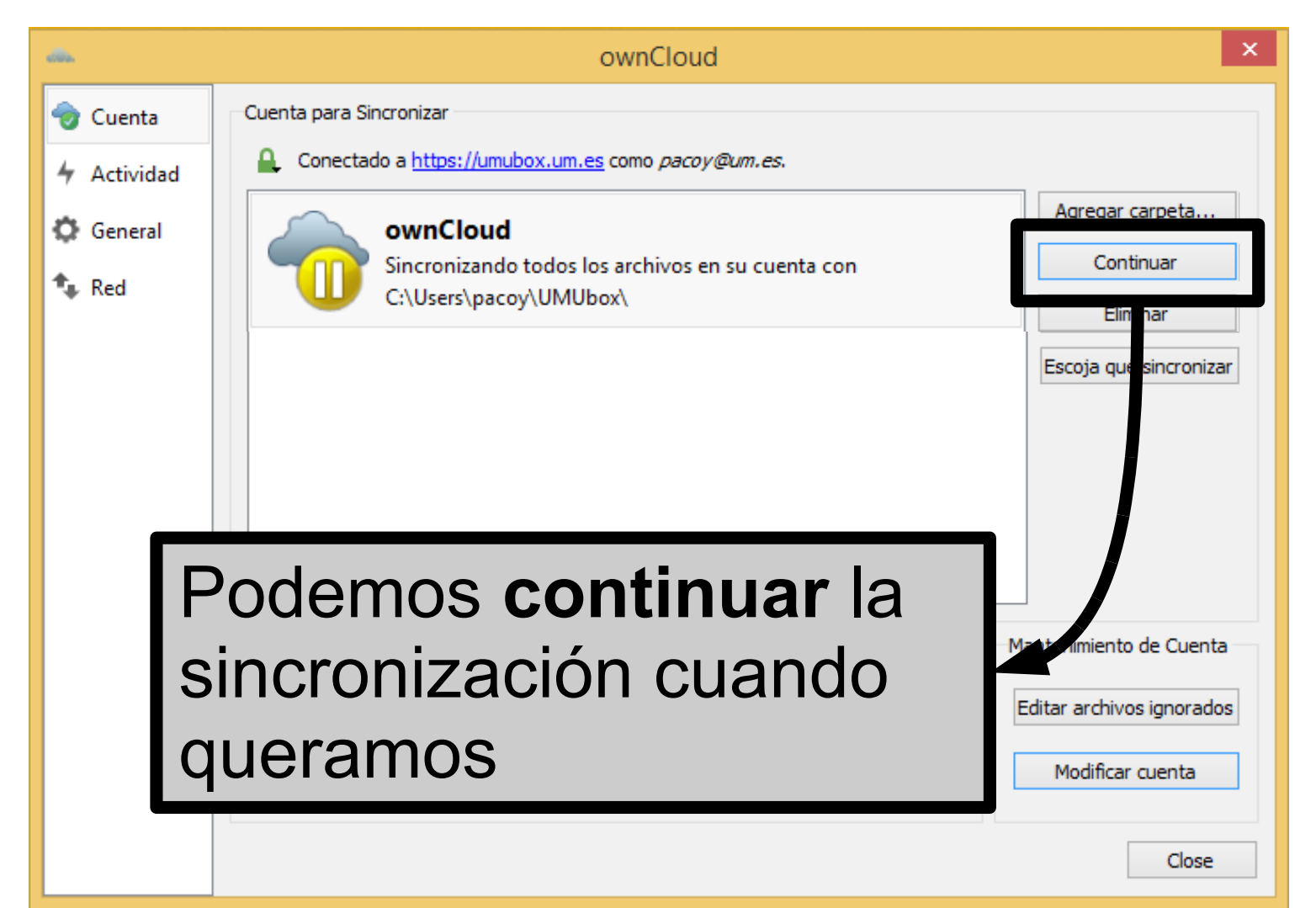